AutoCAD Crack [Updated-2022]

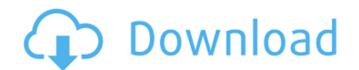

# AutoCAD Crack+ Activator [Latest 2022]

The following list of AutoCAD trademarks, service marks, product names, and company names shows that Autodesk owns the registered rights for AutoCAD. Countries/Regions -AutoCAD Countries/Regions -AutoCAD 2017 Countries/Regions -AutoCAD 2018 Advanced Countries/Regions -AutoCAD 2018 Advanced Countries/Regions -AutoCAD LT 2018 Advanced Countries/Regions -AutoCAD LT 2018 Advanced Countries/Regions -AutoCAD US 2018 Advanced Countries/Regions -AutoCAD WS 2018 Advanced Countries/Regions -AutoCAD WS 2018 Adva

#### AutoCAD Crack + Free Download

AutoCAD can also be used as a CAD software as well as a CAM (Computer-aided manufacturing) system. It is also used for creating mobile phone apps and websites. Uses Drafting AutoCAD was originally designed for computer-aided drafting and is still used today as the primary CAD software for mechanical design. Because of the complexity of these designs, AutoCAD IT or AutoCAD LT or AutoCAD LT is used by students in highschools and colleges, as they are much less expensive than AutoCAD. AutoCAD LT has even been adopted by universities to teach students how to use AutoCAD on a small scale. The software can be used by both students and the profession to create documents for shop drawings, house plans, architectural drawings, engineering drawings, or technical drawings. AutoCAD LT users can gain access to the functionality of AutoCAD without the cost of full-featured AutoCAD. These AutoCAD LT users can have access to all the functionality than other CAD programs, including an advanced form and detail tools for design. For pre-press and graphic design, Advanced form and detail tools for design products in three-dimensions. A unoper of choice. CAM When drafting AutoCAD, A 3D-based CAD provides more functionality than other computer-aided manufacturing has made it more common to design products in three-dimensions. A autoCAD has been the software of choice in the automobile industry to design advanced for manufacturing has made it more common to design products in three-dimensions. A autoCAD has been the software of reference for the design of computer chips, with the help of integrated circuit layout design automation software. Layout design automation is performed using CAD, CAM, and CAE systems and often involves hierarchical 3D modeling. Electric power systems One of the first uses of AutoCAD was for design is computer systems af5dca3d97

# AutoCAD

Open the folder containing the file you downloaded and double-click on "activate-script.bat" to run the activation script. Go to "Autodesk\Processor\Activation" and run "activate-script.bat". A dialog will be displayed telling you that your license has been activated successfully. Select "Finish" to finish installation. Double click on the [Autodesk Autocad] icon to open the application. Microsoft Office You can get free version of the software from Microsoft Office 365.You can download this from the official website. Create a Microsoft account or sign-in with your existing Microsoft Office. Then install the program and finish the activation. Microsoft Office Wou can use your Google or Facebook account. How to use the keygen Download Autodesk Autocad's keygen from the official website. Launch the autocad\_key.exe file. Go to "Autodesk Revit You can get free version of Autodesk Revit from the official website. Create a Microsoft account. Go to the Autodesk Revit web site and download the free version of Autodesk Revit from the official website. Select "Finish" to finish installation. Duble displayed telling you that your license has been activated successfully. Select "Finish" to finish installation. Microsoft Office You can get free version of Autodesk, or you can use your Google or Facebook account. How to use the keygen Download Autodesk Autocad's keygen from the official website. Launch the autocad\_key.exe file. Go to "Autodesk Revit You can get free version of Autodesk Revit You can get free version of Autodesk Revit from the official website. Create a Microsoft account. Go to the Autodesk Revit web site and download the software script.bat". A dialog will be displayed telling you that your existing Microsoft account. Go to the Autodesk Revit You can get free version of Autodesk Revit You can get free version of Autodesk Revit You can get free version of Autodesk Revit You can get free version of Autodesk Revit You can get free version of Autodesk Revit You can get free version of Autodesk Revit You can get

### What's New in the?

New AutoCAD 2018-style license badge. New AutoCAD 2020-style license badge. Extensions: New features for the experience-based Autodesk Exchange Labs. This section of the product contains the labs, features, and related documentation. Extensions: Support for new cloud-based productivity services, such as Autodesk 360 Viewer, enabling you to create and view 360-degree images, videos, and other files in AutoCAD, and keep them up to date with new versions of those files. See the related video: 1:19 min. Extensions: New custom line-style properties, for use with the Line Style option on the Draw menu. See the related video: 1:33 min. Extensions: Marker Guides: New tools for placing markers and reference lines. Use the Line Style option on the Draw menu to place markers at a specified point or use the Marker toolbar. AutoCAD automatically creates a reference line to link the marker to the location. These new tools are not available to non-designers, or in the Draw, Annotation, or Annotate menus. Extensions: OpenSCAD: New OpenSCAD component libraries that enable you to import and manipulate CAD file formats more easily. See the related video: 1:10 min. Extensions: Snapping: Re-engineered snapping behavior. Extensions: New Vector Snapping features for multiline and multiconnected polylines: Use the Vertex Snapping toolbar or choose the Multiline or Multiconnected tools. You can toggle between two versions of the snapping options for Multiline and Multiconnected polylines: Cate shape center points, align corners, or perform other shape-specific actions. (video: 1:04 min.) The Vertex Snapping tool is located on the Snapping tool he licensing model for AutoCAD Cloud.

# System Requirements:

System requirements are subject to change. Please follow the link above for our most up to date system requirements. Important: Windows 7 is no longer supported and will not be upgraded to Windows 10. How to use this guide: This guide is very long and detailed. The one goal we want to achieve is to offer you a system that will not be upgraded to Windows 10. How to use this guide: This guide is very long and detailed. The one goal we want to achieve is to offer you a system that will run as clean as possible. You will be surprised how many games that are outdated and more or less unplayable can be fixed with our guidelines. We don't want to break compatibility but we do want to

#### Related links:

https://l1.intimlobnja.ru/autocad-2019-23-0-crack-license-key-download/ https://l1.intimlobnja.ru/autocad-crack-105/ http://www.hacibektasdernegi.com/wp-content/uploads/caremak.pdf https://heidylu.com/autocad-crack-download-mac-win-2/ https://resistanceschool.info/autocad-2017-21-0-crack-with-product-key-mac-win/ https://www.townteammovement.com/wp-content/uploads/2022/08/AutoCAD-60.pdf https://davidocojewelers.com/autocad-crack-incl-product-key-3264bit-2022 https://www.travelrr.com/autocad-crack-incl-product-key-3264bit-2022 https://natepute.com/advert/autocad-2021-24-0-crack-4/ http://www.grisemottes.com/wp-content/uploads/2022/08/AutoCAD-49.pdf http://wohnzimmer-kassel-magazin.de/wp-content/uploads/AutoCAD-255.pdf http://marqueconstructions.com/2022/08/10/autocad-2019-23-0-crack-download/ http://findmallorca.com/autocad-24-2-crack-with-keygen-download/ https://aliffer.com/wp-content/uploads/2022/08/AutoCAD-5.pdf